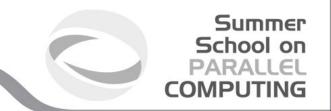

# Introduction to techniques of optimization

**Fabio Affinito**- f.affinito@cineca.it SuperComputing Applications and Innovation Department

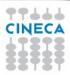

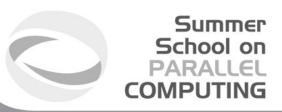

### Von Neumann architecture

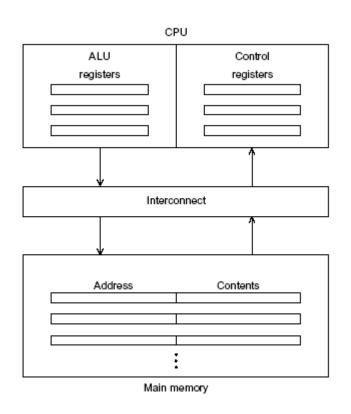

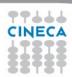

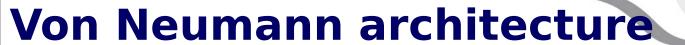

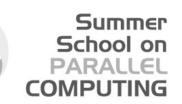

- Data are moved between memory and CPU(fetch, read, write, store)
- (physical) Separation between CPU and memory represents the socalled **«von Neumann bottleneck»**.
- Time spent to move data across the bus is typically much more greater than the time necessary to compute operations on operands

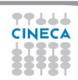

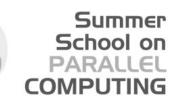

# Caching - Virtual Memory - Instruction Level Parallelism

Workarounds to avoid the Von Neumann bottleneck:

- Caching
   Reduced memory, but very fast
- Virtual memory
- Instruction level parallelism

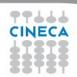

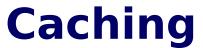

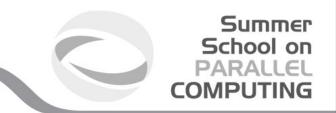

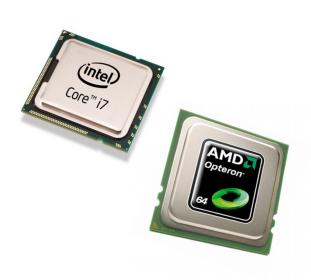

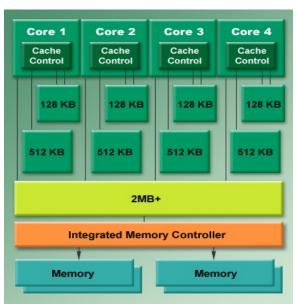

Data locality (spatial and temporal)

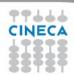

#### Summer School on PARALLEL COMPUTING

# **Caching**

- Data are stored in cache lines
- When data are moved from cache to registers one or more lines are copied from the cache to the registers

```
REAL, DIMENSION(1000) :: A fortran

REAL :: sum=0.0

DO I = 1, 1000

sum = sum + A(I)

END DO_

}
```

```
float a[1000];
int sum =0.0;
for(i=0; i<1000; i++){
    sum+=a[i];
}</pre>
```

- This technique is very efficient if
  - Data are in the cache (cache hit)
  - There is no need to move data from the main memory and the cache (cache miss)

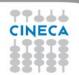

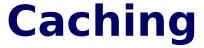

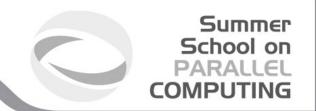

- Cache fully associative
  - ogni linea di dati o istruzioni presa dalla RAM può essere memorizzata in una qualsiasi linea della cache
- Cache n-way set associative
  - ogni linea di dati o istruzioni presa dalla RAM può essere memorizzata in una qualsiasi delle n differenti locazioni
- Cache direct mapped
  - ogni linea di dati o istruzioni presa dalla RAM può essere memorizzata in un'unica linea di cache

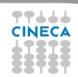

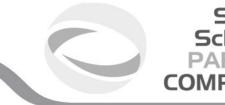

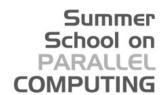

# **Caching**

| Cache fully associative |  |        | Cache<br>n-way set associative |  |        | Cache<br>direct mapped |     |        |
|-------------------------|--|--------|--------------------------------|--|--------|------------------------|-----|--------|
| Cache                   |  | RAM    | Cache                          |  | RAM    | Cache                  |     | RAM    |
| Line 0                  |  | Line 0 | Line 0                         |  | Line 0 | Line 0                 |     | Line 0 |
| Line 1                  |  | Line 1 | Line 1                         |  | Line 1 | Line 1                 | -/  | Line 1 |
| Line 2                  |  | Line 2 | Line 2                         |  | Line 2 | Line 2                 | -// | Line 2 |
| Line 3                  |  | Line 3 | Line 3                         |  | Line 3 | Line 3                 | H   | Line 3 |
| Line 4                  |  | Line 4 | Line 4                         |  | Line 4 | Line 4                 | /// | Line 4 |
| Line 5                  |  | Line 5 | Line 5                         |  | Line 5 | Line 5                 | //  | Line 5 |
| Line 6                  |  | Line 6 | Line 6                         |  | Line 6 | Line 6                 | /   | Line 6 |

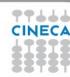

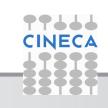

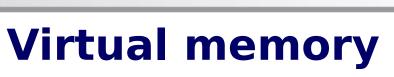

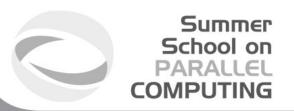

- If the RAM is not able to contain all the data, then disk space can be used as virtual memory.
- Virtual memory is organized in blocks called pages
- Since virtual memory is much more slower than the RAM, blocks (pages) are quite large (4-16 kbytes)
- Swapping to virtual memory is highly discouraged in HPC, because the access time can be really high

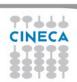

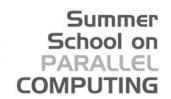

# Instruction level parallelism

- **Instruction-level parallelism** (ILP) is used when there are more than one functional unit available
- Two possible approaches:
  - Pipelining, if supported by hardware
  - multiple issue,
- Pipeline:

| IF         | ID | EX | MEM | WB  |     |     |     |    |
|------------|----|----|-----|-----|-----|-----|-----|----|
| į          | IF | ID | EX  | MEM | WB  |     |     |    |
| <i>t</i> → |    | IF | ID  | EX  | MEM | WB  |     |    |
|            |    |    | IF  | ID  | EX  | MEM | WB  |    |
|            |    |    |     | IF  | ID  | EX  | MEM | WB |

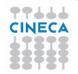

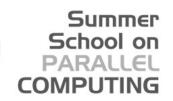

# Instruction level parallelism

- Pipelining improves perfomances, connecting more than one functional units
- In multiple issue processors, functional units and pipelines are replicated to run in parallel different instructions on the same program
- If functional units are scheduled at compile-time, we say that multiple issue is static
- If functional units are scheduled at run-time, we say that multiple issue is dynamic
- If a processor supports dynamic multiple issue, this is called superscalar

|            |    |    |     |     | 1   |     |     |    |
|------------|----|----|-----|-----|-----|-----|-----|----|
| IF         | ID | EX | MEM | WB  |     |     |     |    |
| IF         | ID | EX | MEM | WB  |     |     |     |    |
| ↓ <i>i</i> | IF | ID | EX  | MEM | WB  |     |     |    |
| t          | IF | ID | EX  | MEM | WB  |     |     |    |
|            |    | IF | ID  | EX  | MEM | WB  |     |    |
|            |    | IF | ID  | EX  | MEM | WB  |     |    |
|            |    |    | IF  | ID  | EX  | MEM | WB  |    |
|            |    |    | IF  | ID  | EX  | MEM | WB  |    |
|            |    |    |     | IF  | ID  | EX  | MEM | WB |
|            |    |    |     | IF  | ID  | EX  | MEM | WB |

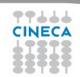

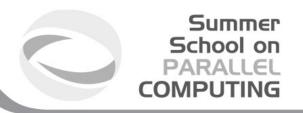

# Flynn taxonomy

In principle there are 4 categories according to the Flynn taxonomy:

SISD : single instruction, single data.

SIMD : single instruction, multiple data.

MISD : multiple instruction, single data

MIMD : multiple instruction, multiple data

Modern solutions implement a combination of these models.

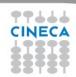

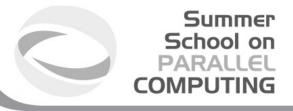

# Flynn taxonomy - SISD

- Typical system with a single computing unit working in serial on a single stream of data.
- Performance can be improved only with a faster bus to rapidly access memory or a faster clock.
- In some cases pipelining or multiple issue can be implemented

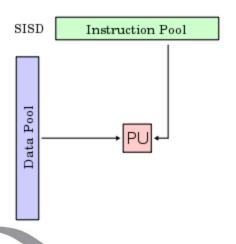

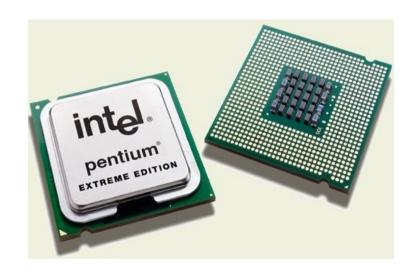

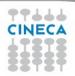

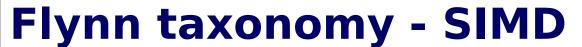

- Summer School on PARALLEL COMPUTING
- Same instructions multiple data: vectorial registers
- On the same clock tick, the same operation is performed on a set of data
- Vectorial registers
  - Many ALU
  - AVX, SSE instructions
  - Unità Load/Store vettoriali
- Graphical Processing Unit
- Intel MIC

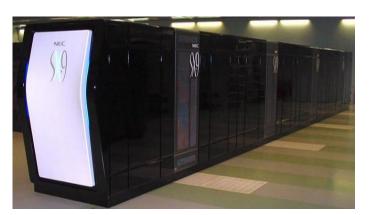

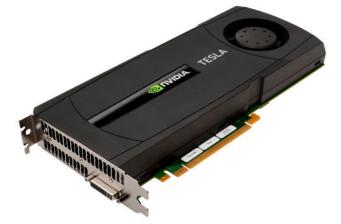

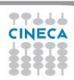

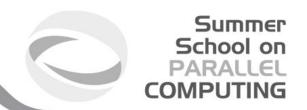

# Flynn taxonomy - MIMD

- Multiple streams of instructions are executed on multiple streams of data on a asynchronous computational model
- Cluster (manycores, multicores...)
- SOA

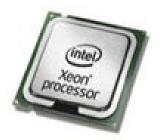

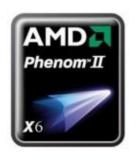

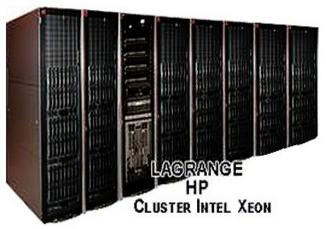

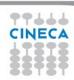

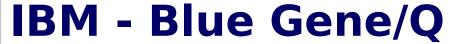

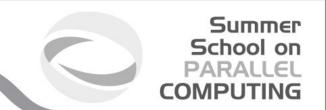

Model: IBM-BlueGene /Q

**Architecture**: 10 BGQ Frame with 2 MidPlanes each

Front-end Nodes OS: Red-Hat EL 6.2

**Compute Node Kernel**: lightweight Linux-like kernel **Processor Type**: IBM PowerA2, 16 cores, 1.6 GHz

**Computing Nodes**: 10.240 **Computing Cores**: 163.840

RAM: 16GB / node

Internal Network: Network interface

with 11 links ->5D Torus

**Disk Space**: more than 2PB of scratch space

Peak Performance: 2.1 PFlop/s

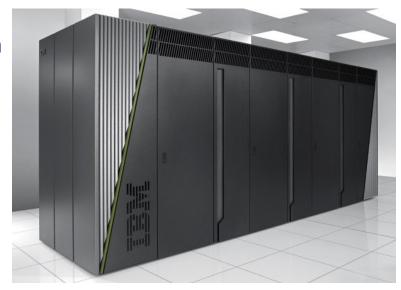

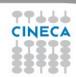

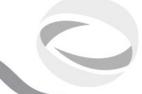

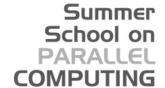

#### Cluster CPU-GPU

- Hetereogeneous solution: combining together different architectures
  - Typycally a CPU plus an accelerator
  - CPU + GPUs (PLX)
  - CPU + MICs (EURORA)
  - Many programming paradygms: OpenMP, MPI, CUDA,
     MPI+OpenMP, MPI+CUDA, OpenMP+CUDA, OpenMP+MPI+CUDA
     + ????

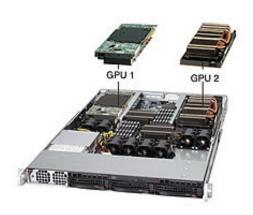

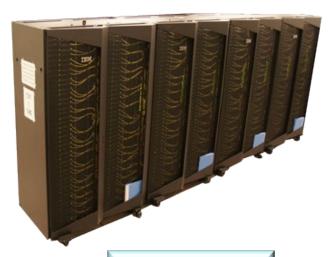

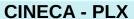

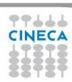

GPU

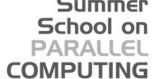

#### CPU vs GPU

CPU

- CPU are processors "general purpose" that can operate on every kind of algorithm (serial or parallel)
  - They can use threads (typically 1 or 2 per core) but they can also work serially
  - High clock frequency, large memory per core
- GPU are suitable only for «intense data-parallel computations»
  - Large number of threads working together
  - Small amount of memory per ALU

| Control | ALU  | ALU |  |  |  |  |
|---------|------|-----|--|--|--|--|
|         | ALU  | ALU |  |  |  |  |
| Cache   |      |     |  |  |  |  |
| DRAM    | DRAM |     |  |  |  |  |
|         |      |     |  |  |  |  |

#### Summer School on PARALLEL COMPUTING

### **Multicore vs Manicore**

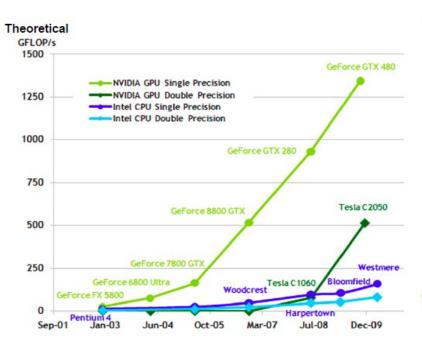

Numero di operazioni in virgola mobile al secondo per la CPU e la GPU

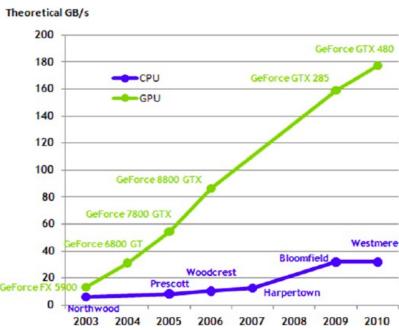

Larghezza di banda della memoria

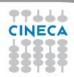

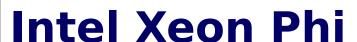

#### Specifiche principali:

- Intel Many Integrated Core (MIC)
- 60 cores/1,053 GHz/240 thread
- X86 based architecture
- > DRAM 8 GB, bw 320 GB/s
- > TPP: 1 TFLOPS
- > PCle2
- Running Linux
- SIMD registers 512 bit
- MPI + OpenMP + OpenCL

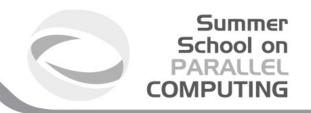

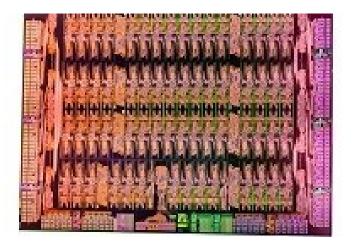

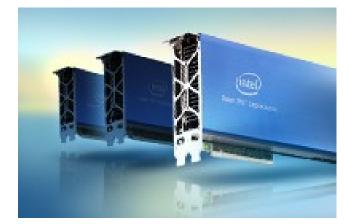

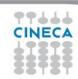

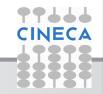

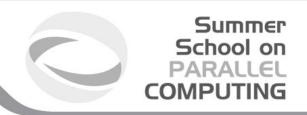

# **Shared memory vs distributed memory**

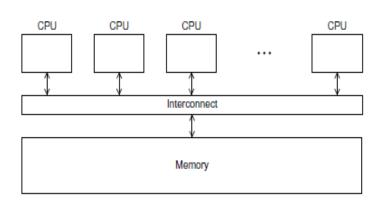

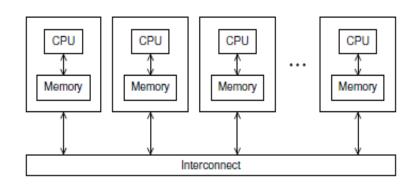

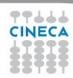

# **Shared memory**

Summer School on PARALLEL COMPUTING

- Two different access to the memory:
  - Uniform Memory Access
  - Non Uniform Memory Access

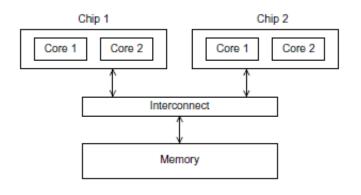

**Uniform Memory Access** 

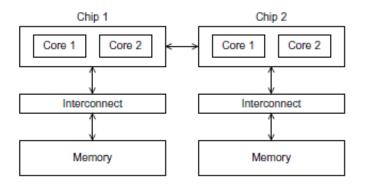

Non Uniform Memory Access

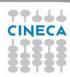

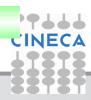

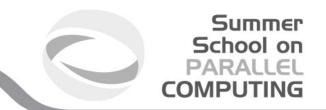

#### **Networks**

- When using large facilities (HPC) the communication network is very important to allow performances
- Several kind of networks:
  - Gigabit Ethernet (low performances, low cost)
  - Infiniband (high performances, high cost, widely used)
  - Myrinet (high performances, but it's getting old...)
- Custom solutions:
  - Cray
  - IBM

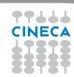

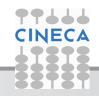

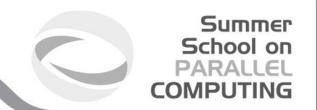

### **Networks**

- All-to-all networks would be the ideal solution
- Actually this is never implemented because too expensive
- Other solutions are:
  - Ring
  - Hypercube
  - Fat tree

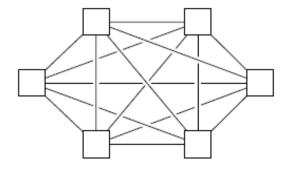

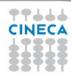

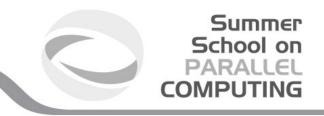

# **Ring - torus**

- Ring connection is the simplest but not always is the best solution (efficient only for point to point communication with nearest neighbours).
- Torus can be 3, 4 or 5 dimensional (i.e. the number of connections)

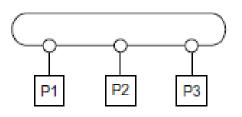

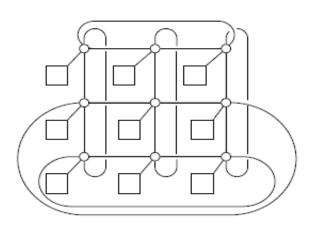

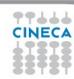

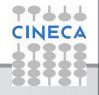

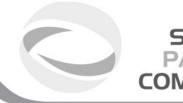

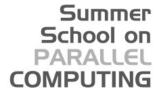

# **Hypercube (mesh)**

- Highly efficient
  - Sometimes it is coupled together with other kind of networks

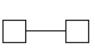

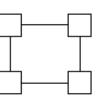

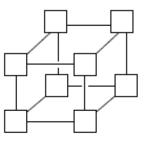

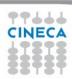

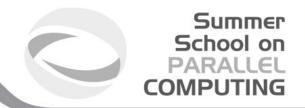

### **Fat tree**

Typical connession Infiniband

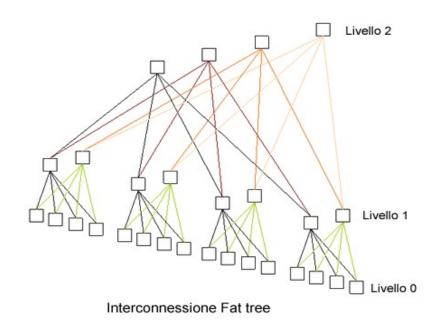

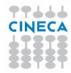

# **Compilers**

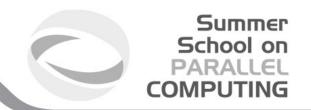

- The compilation is the process by which a high-level code is converted to machine languages.
- Born to avoid writing directly in machine code or Assembly.
- The most famous are the Intel Compiler, GCC (GNU Compiler Collection) and PGI for Linux.

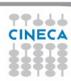

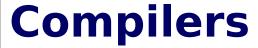

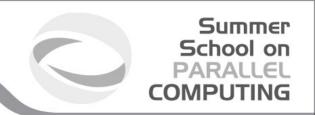

- Preprocessing phase
- Compilation
- Linking

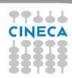

| Туре     | Value |
|----------|-------|
|          |       |
| number   | 123   |
|          |       |
| operator | +     |
|          |       |
| number   | 141   |
|          |       |
| operator | I     |

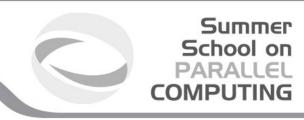

**Lexical analysis:** performed by a lexer or scanner, is responsible for analyzing a stream or characters and generate a stream of tokens.

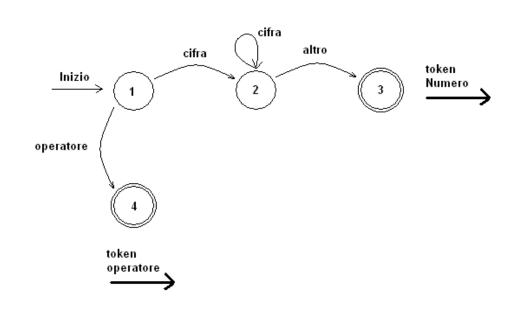

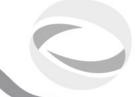

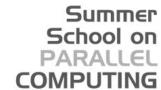

# **Compilers**

**Syntactic analysis:** analysis of a stream of characters according to the rules of formal grammar (language). Performed by a parser.

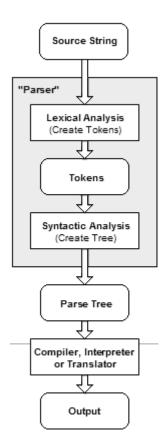

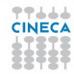

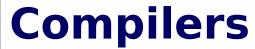

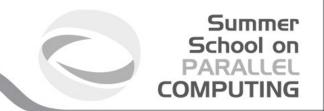

There may be a preprocessor. Example in C.

#include directive

#include <stdio.h>

#ifdef directive

```
#ifdef DEBUG
printf( "versione debug \n");
#else
printf( "versione release \n");
#endif
```

Define: directive

#define PI 3.14159

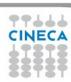

# Compilers

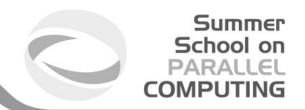

Macro:

#define RADTODEG(x) ((x) \* 57.29578)

Pragma: provides additional information to the compiler

#pragma unroll

Forcing unroll a loop

#pragma intel optimization\_level n

Compile a function with the optimizazion level n

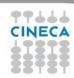

# Compilers

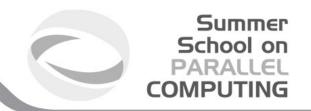

**Compilation:** source code is translated into machine language according to the compilation flags. At this stage, are create objects.

**-c** option to manually create the object file. At this stage they are not looking for any external functions not present in the object.

**Linking:** integration of various modules, object files and libraries via a linker. This phase produces the executable.

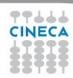

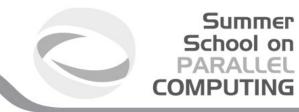

#### **Useful commands**

Objdump: to explore the assembly of an object file objdump -D object.o

| 0000 | 0000 <.comment>:  |     |                          |
|------|-------------------|-----|--------------------------|
| 0:   | 00 47 43          | add | %al,0x43(%edi)           |
| 3:   | 43                |     | inc %ebx                 |
| 4:   | 3a 20             |     | cmp (%eax),%ah           |
| 6:   | 28 55 62          | sub | %dl,0x62(%ebp)           |
| 9:   | 75 6e             |     | jne 79 <s+0x69></s+0x69> |
| b:   | 74 75             |     | je 82 <s+0x72></s+0x72>  |
| d:   | 20 34 2e          | and | %dh,(%esi,%ebp,1)        |
| 10:  | 34 2e             |     | xor \$0x2e,%al           |
| 12:  | 33 2d 34 75 62 75 |     | xor 0x75627534,%ebp      |
| 18:  | 6e                |     | outsb %ds:(%esi),(%dx)   |
| 19:  | 74 75             |     | je 90 <s+0x80></s+0x80>  |
| 1b:  | 35 29 20 34 2e    |     | xor \$0x2e342029,%eax    |
| 20:  | 34 2e             |     | xor \$0x2e,%al           |
| 22:  | 33 00             |     | xor (%eax),%eax          |

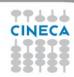

Summer

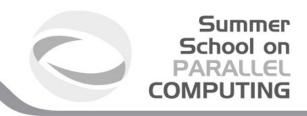

#### **Useful commands**

**Ldd:** displays the dynamic libraries used by an executable ldd <executable>:

```
libmpi f90.so.0 => /cineca/prod/opt/compilers/openmpi/1.3.3/intel--11.1--binary/lib/libmpi f90.so.0
(0x00002ae9526f4000)
       libmpi f77.so.0 => /cineca/prod/opt/compilers/openmpi/1.3.3/intel--11.1--binary/lib/libmpi f77.so.0
(0x00002ae952a2d000)
       libmpi.so.0 => /cineca/prod/opt/compilers/openmpi/1.3.3/intel--11.1--binary/lib/libmpi.so.0
(0x00002ae952c64000)
       libopen-rte.so.0 => /cineca/prod/opt/compilers/openmpi/1.3.3/intel--11.1--binary/lib/libopen-
rte.so.0 (0x00002ae9530f4000)
       libopen-pal.so.0 => /cineca/prod/opt/compilers/openmpi/1.3.3/intel--11.1--binary/lib/libopen-
pal.so.0 (0x00002ae9533a0000)
       librdmacm.so.1 => /usr/lib64/librdmacm.so.1 (0x0000003cd0800000)
       libibverbs.so.1 => /usr/lib64/libibverbs.so.1 (0x0000003ccf800000)
       libbat.so => /cineca/sysprod/lsf/7.0/linux2.6-glibc2.3-x86 64/lib/libbat.so (0x00002ae95364e000)
       liblsf.so => /cineca/sysprod/lsf/7.0/linux2.6-glibc2.3-x86 64/lib/liblsf.so (0x00002ae95390d000)
       libnsl.so.1 => /lib64/libnsl.so.1 (0x0000003cd6800000)
       libutil.so.1 => /lib64/libutil.so.1 (0x0000003cdde00000)
       libm.so.6 => /lib64/libm.so.6 (0x00002ae953c06000)
       libpthread.so.0 => /lib64/libpthread.so.0 (0x0000003cd00000000)
       libc.so.6 = /lib64/libc.so.6 (0x0000003ccf400000)
```

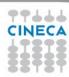

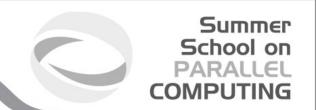

The exadecimal value is the entry point (or load address) of the library into the executable, or the point which will be called

If you change the executable (eg: with the flags), the entry point can change.

Very useful if you have no a priori information about an executable.

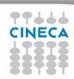

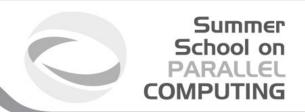

## **Categories optimization**

- Architecture
- Aliasing
- Interprocedural analysis
- Inlining
- Loop
- •Intrinsic functions

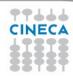

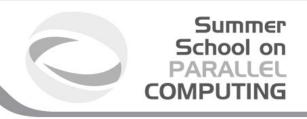

#### **Architecture**

It is possible to enable specific optimizations for a given processor.

- -march=pentium4
- -mtune=pentium2 | pentium3 | pentium4 | core2 | atom | athlon

Why use them? The compiler should already know which processor is using.

All optimization quite often aren't enabled for a given processor

Both as a matter of compile time, both for the quality of results. The -O3 flag can intrinsically call up these flags. Refer to your compiler manual.

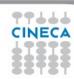

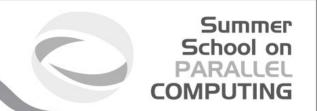

You can lose portability

If you are using a generic -march=i386 executable can potentially run on all i386.

If you are using -march=pentium4,the executable can not work on Pentium earlier.

The precompiled binaries are the most generic possible. Portability, but loss of performance.

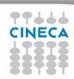

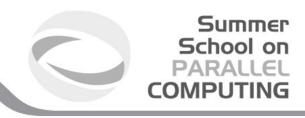

It refers to a situation where the same memory location can be accessed through multiple symbolic names.

```
int vector[10];
int* punt = &vector[0];
int* punt2 = &vector[0];
vector[0] = 10;
punt[0] = 10;
punt2[0] = 10;
```

```
void func(int*vector){
vector[0] = 10;
int main(){
int a[10];
func(a);
```

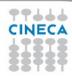

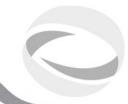

The optimizer can make conservative assumptions in the presence of pointers

```
x = 5
.. codice...
int *y = &x
*y = 10
```

Can not propagate as well as the value 5, because y, (x alias) has changed it.

If y is not x aliases, the compiler may decide to reverse these instructions:

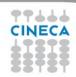

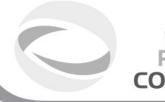

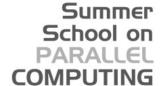

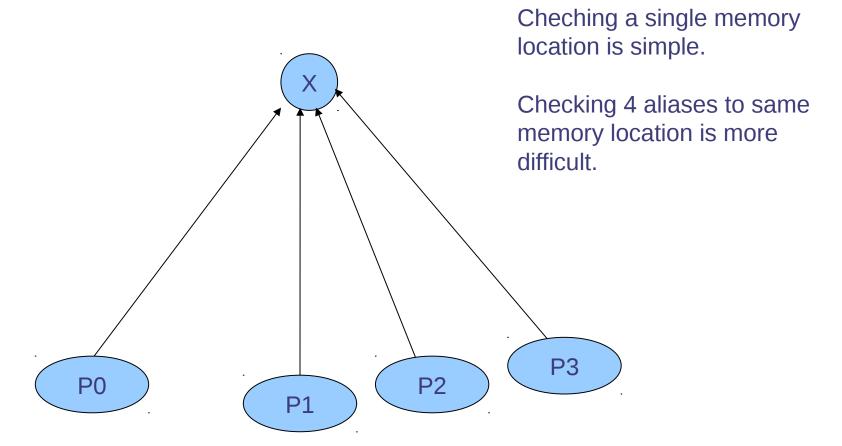

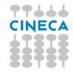

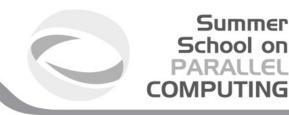

If the compilers has informations about pointers, it can perform optimizations.

**Strict aliasing:** C99 standard according to which pointers to object of different types do not ever refer to the same memory location

Flag: -fstrict-aliasing

```
int16_t* foo;
int32_t* bar;
```

The compiler assumes that foo and bar never refer to the same memory location

funzione(int\* restrict vector)

Flag: **-restrict.** Inform the compiler that vector is accessed exclusively within the function

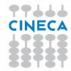

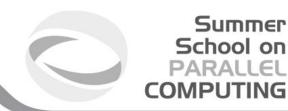

## **Interprocedural analysis**

By default, the compiler optimizes files for a time, without having a global vision, focusing on portions of code, loops, and/or functions

If a loop contains call to external function, the IPO can analyse whether or not it is convenient to inline it.

Flags: -ip -ipo (o -ipa)

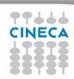

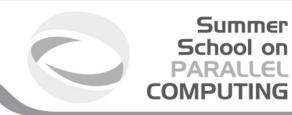

## **Interprocedural analisys**

**COMMON X,Y** 

•••

DOI=1, N

S0: CALL P

S1: X(I) = X(I) + Y(I)

**ENDDO** 

Can be vectorized if in P:

- Anybody use or change X
- Anybody change Y

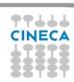

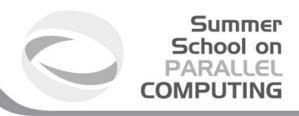

## **Interprocedural analysis**

In IPO is important to analyse whether a function has side-effect

A function has side-effects if a change was outside of their local scope.

- Changing global variables
- Changing static variables
- Changing one or more arguments
- Screen writing
- Writing/reading a file
- Throwing an exception.
- Calling other side-effects functions

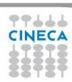

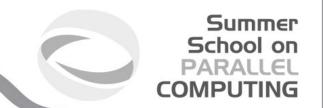

```
SUBROUTINE S(A,X,N)

COMMON Y /* Y is global variable */

DO I = 1, N

S0: X = X + Y*A(I)

ENDDO

END
```

It might be more efficient to mantain different register X and Y and write X out of the loop What happens if we call S(A,Y,N)?
Y has X aliases
Any modification of X is reflected in Y

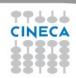

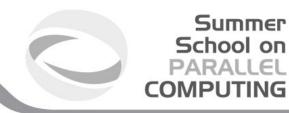

The function call is an operation performed on the stack rather expensive

- 1) Create a stack frame on top of the stack
- 2) Writiting the return address
- 3) Writing any local variables
- 4) Writing any parameters passed (by value, reference)
- 3) Deleting of the stack frame and return to the caller

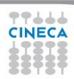

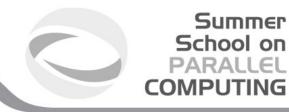

PUSH: put a value on the stack

POP: read and remove a value on the stack

JSR: jump to subroutine, (saving the return address on the stack

with PUSH)

RET: return from a subroutine to the caller (indentified by running a

POP of return value from the stack)

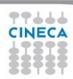

Summer

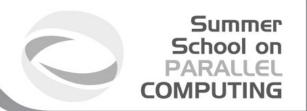

Inlining is a technique whereby a function call is replaced with its body

#### **Benefits:**

- Delete the cost of the function call and instruction return
- Delete statement executed branches and maintains the code locality

#### **Disadvantages:**

- Increase the executable size
- Could need additional variables (using multiple registers)

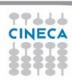

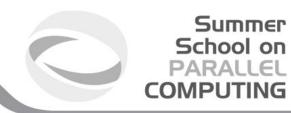

#### Example::

```
int main(){
int x=10;
cout << " square value " << pow(x) << endl;
}

coid pow(int value){
return value*value;
}</pre>
```

```
int main(){
int x=10;

cout << " square value " << x*x << endl;
}</pre>
```

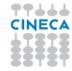

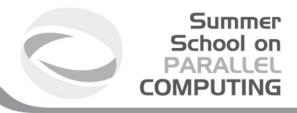

It is possible to make inlining by hand, but can be tedious and can lead to errors.

Modern compilers allow you to make automatic inlining:

**Inline** keyword in C/C++. In this case, a suggestion, it is said that the function is converted into inline

The compiler chooses whether to make an inline function or not according to the size of his body. You can not do inline parts of a function.

**-finline-limit=n** where n is the size of the function

Agrees to inlining functions "small" and frequently called.

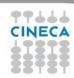

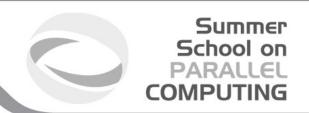

## **Loop optimization**

- Loop interchange
- Loop fusion
- Loop unrolling
- Loop unswitching
- Loop fission

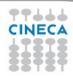

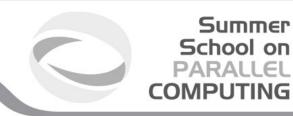

## **Loop interchange**

```
for( int i = 0; i< N; i++)
for( int j=0; j<N; j++)
matrix[i][j] = i*j;
```

```
for( int j=0; j<N; j++)
for( int i = 0; i< N; i++)
matrix[i][j] = i*j;
```

Allow you to reduce cache misses when access to non-contiguos memory locations.

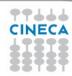

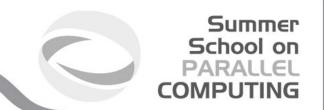

You can not always do. It may not agree:

```
do i = 1, 10000
do j = 1, 1000
a(i) = a(i) + b(j,i) * c(i)
end do
end do
```

If you reverse the cycles, they are made useless store of "a" variable

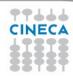

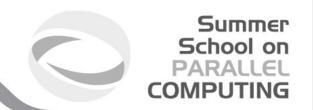

## **Loop fusion**

```
int i, a[100], b[100];
......
for (i = 0; i < 100; i++){
    a[i] = a[i] + 1;
    x+=a[i];
}
for (i = 0; i < 100; i++)
    a[i] = a[i] + 2;</pre>
```

```
int i, a[100], b[100];
......
for (i = 0; i < 100; i++)
{
    a[i] = a[i]+1;
    x+=a[i];
    a[i] = a[i]+2;
}</pre>
```

It eliminates a loop, but it extends the body loop. Need to find the right balance.

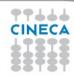

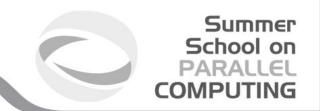

## **Loop unrolling**

At the end of loop body, end-of-loop test is provided. This condition can be expensive, especially with many cycles iterations.

```
int x;
for (x = 0; x < 100; x++)
{
    a[i] = a[i]+1;
}</pre>
```

```
int x;
for (x = 0; x < 100; x += 5)
{
    a[i] = a[i]+1;
    a[i+1] = a[i+1]+1;
    a[i+2] = a[i+2]+1;
    a[i+3] = a[i+3]+1;
    a[i+4] = a[i+4]+1;
}</pre>
```

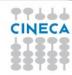

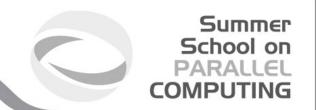

The new loop executes 1/5 of the control loop at the end than the original loop.

More instruction per iteration → better use of the pipeline. Potentially is 5 times faster.

If the unroll step is not a divisor of the number of iteration, you must handle the rest:

```
int x;
for (x = 0; x < 11; x++)
{
    a[i] = a[i]+1;
}</pre>
```

```
int x;
a[0] = a[0] + 1
for (x = 1; x < 11; x += 2)
{
    a[i] = a[i]+1;
    a[i+1] = a[i+1]+1;
}</pre>
```

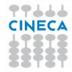

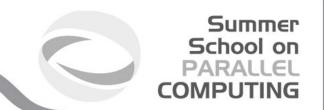

There is no method to find optimal unroll step.

Usually, a maximum of 2 or unroll 4 is enough.

If the loop is complex and has instruction dependencies, the compiler may fail to make the unroll.

If found the optimal unroll step, allows significant speedup.

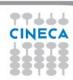

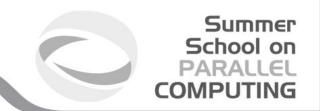

#### **Loop unswitching**

Move internal loop condition outside, replicating the loop body in the if/else clauses:

```
int i, w, x[1000], y[1000];
for (i = 0; i < 1000; i++) {
    x[i] = x[i] + y[i];
    if (w)
     y[i] = 0;
}</pre>
```

Used to optimize separately the cases

```
int i, w, x[1000], y[1000];
if (w) {
  for (i = 0; i < 1000; i++) {
     x[i] = x[i] + y[i];
     y[i] = 0;
  }
} else {
  for (i = 0; i < 1000; i++) {
     x[i] = x[i] + y[i];
  }
}</pre>
```

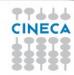

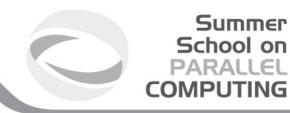

## **Loop fission**

#### Unlike loop fusion

```
int i, a[100], b[100];
for (i = 0; i < 100; i++) {
    a[i] = 1;
    b[i] = 2;
}</pre>
```

```
int i, a[100], b[100];
for (i = 0; i < 100; i++) {
    a[i] = 1;
}
for (i = 0; i < 100; i++) {
    b[i] = 2;
}</pre>
```

Allow to exploit better data and instruction locality

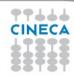

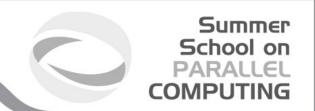

Performance of loop techniques are strongly affected by the number of the iterations of the loop under consideration.

It is often convenient try more than one technique, or even mix them

Usually, a loop is one of the portion more time expensive in a source code

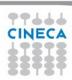

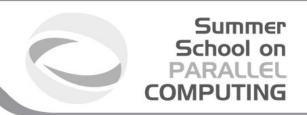

#### **Intrinsic functions**

Modern compilers have built-in intrinsic functions highly optimized and tested.

Some are implemented directly in hardware (SSE, AVX)

Use them whenever possible instead of doing "by hand"

Refer to your manual compiler to the lists of functions available.

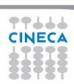

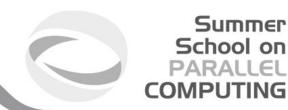

#### **SSE** instructions

Vector instructions that perform the same operations on multiple data.

Activated by the compiler, or by hand tuning (intrinsic)

128-bit register integer/single precision floating point operations at a time, or 2 whit double precision.

| R0 |     | R1 |   |    | R2 |   |    | R3 |   |    |
|----|-----|----|---|----|----|---|----|----|---|----|
| a0 | +b0 | a1 | + | b1 | a2 | + | b2 | a3 | + | b3 |

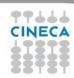

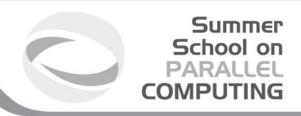

## **SSE Single precision**

SSE instructions (Streaming SIMD Istruction)

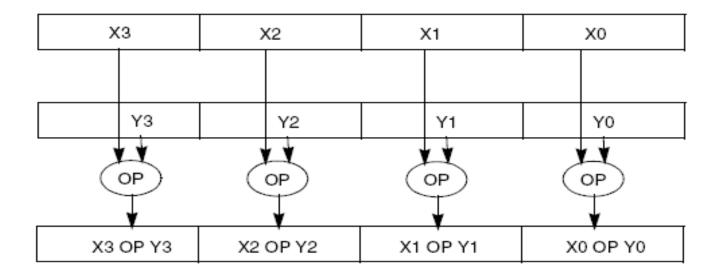

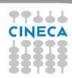

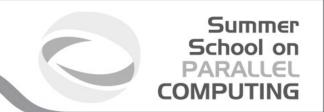

# **SSE** double precision

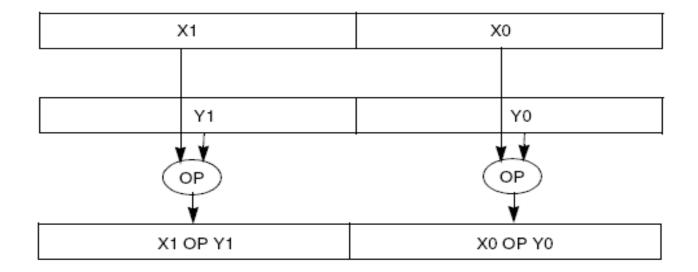

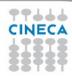